# **ScrollStep**

The number of rows and columns to scroll at a time.

## Usage

```
Set_Property(OLECtrlEntID, "OLE.ScrollStep", Array)
```
## Values

Array has the following structure:

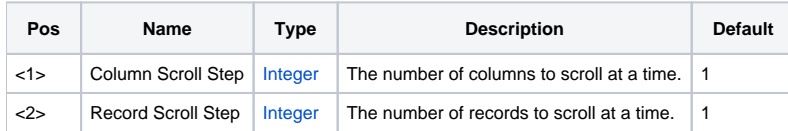

#### Remarks

The ScrollStep property sets the number of columns and rows that scroll at a time. For example, setting the scroll step for rows to a value of 2 will ensure that every two rows are always visible when scrolled. This is useful for records that span over multiple rows.

When RowsToRecords is greater than zero, then this property treats the second field as the number of records to scroll at a time. For instance, when RowsToRecords is 2 and the second field of this property is 1, then two rows scroll at a time (2 rows = 1 record). When RowsToRecords is 2 and the second field of this property is 2, then 4 rows scroll at a time(4 rows = 2 records).

#### See Also

**[ScrollPos](https://wiki.srpcs.com/display/EditTableControl/ScrollPos)**